## <span id="page-0-0"></span>Package 'future.batchtools'

December 20, 2023

Version 0.12.1

**Depends** R ( $>= 3.2.0$ ), parallelly, future ( $>= 1.31.0$ )

**Imports** batchtools  $(>= 0.9.16)$ , utils

Suggests globals, future.apply, listenv, markdown, R.rsp

#### VignetteBuilder R.rsp

- Title A Future API for Parallel and Distributed Processing using 'batchtools'
- Description Implementation of the Future API on top of the 'batchtools' package. This allows you to process futures, as defined by the 'future' package, in parallel out of the box, not only on your local machine or ad-hoc cluster of machines, but also via high-performance compute ('HPC') job schedulers such as 'LSF', 'OpenLava', 'Slurm', 'SGE', and 'TORQUE' / 'PBS', e.g. 'y <- future.apply::future\_lapply(files, FUN = process)'.

License LGPL  $(>= 2.1)$ 

LazyLoad TRUE

URL <https://future.batchtools.futureverse.org>,

<https://github.com/HenrikBengtsson/future.batchtools>

BugReports <https://github.com/HenrikBengtsson/future.batchtools/issues>

RoxygenNote 7.2.3

NeedsCompilation no

Author Henrik Bengtsson [aut, cre, cph] (<<https://orcid.org/0000-0002-7579-5165>>)

Maintainer Henrik Bengtsson <henrikb@braju.com>

Repository CRAN

Date/Publication 2023-12-20 12:20:02 UTC

### <span id="page-1-0"></span>R topics documented:

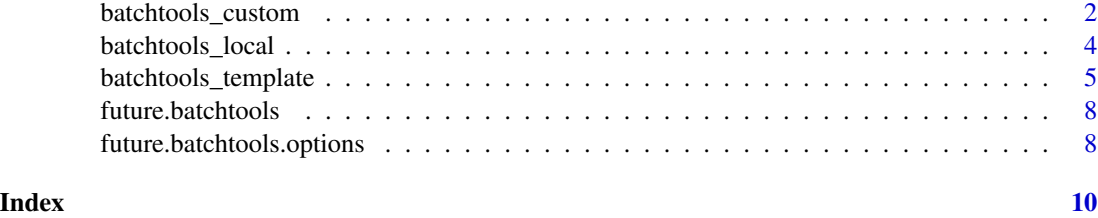

batchtools\_custom *Batchtools futures for custom batchtools configuration*

#### Description

Batchtools futures for custom batchtools configuration

#### Usage

```
batchtools_custom(
  expr,
  envir = parent.frame(),
  substitute = TRUE,
  globals = TRUE,
  label = NULL,
  resources = list(),
  workers = NULL,
  conf.file = findConfFile(),
  cluster.functions = NULL,
  registry = list(),
  ...
\mathcal{L}
```
#### Arguments

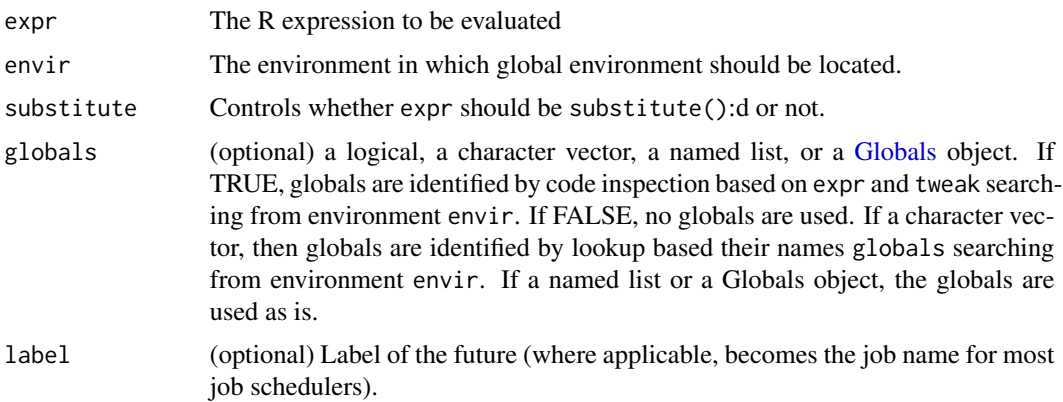

<span id="page-2-0"></span>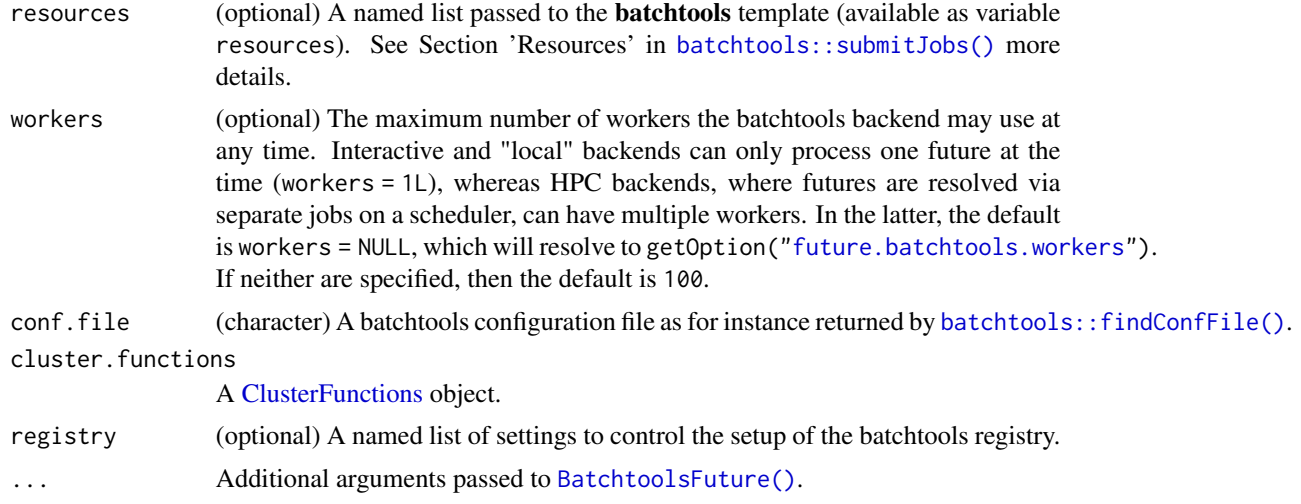

#### Value

An object of class BatchtoolsFuture.

#### Examples

```
options(error = function(...)) {
  print(traceback())
})
cf <- batchtools::makeClusterFunctionsInteractive(external = TRUE)
print(cf)
str(cf)
plan(batchtools_custom, cluster.functions = cf)
print(plan())
print(nbrOfWorkers())
## Create explicit future
f \leftarrow future({
 cat("PID:", Sys.getpid(), "\n")
  42L
})
print(f)
v \leftarrow value(f)print(v)
options(error = NULL)
## Create explicit future
f \leftarrow future({
 cat("PID:", Sys.getpid(), "\n")
  42L
})
print(f)
```

```
v \leftarrow value(f)print(v)
## Create explicit future
f \leftarrow future({
  cat("PID:", Sys.getpid(), "\n")
  42L
})
v \leftarrow value(f)print(v)
```
batchtools\_local *batchtools local and interactive futures*

#### Description

A batchtools local future is an synchronous uniprocess future that will be evaluated in a background R session. A batchtools interactive future is an synchronous uniprocess future that will be evaluated in the current R session (and variables will be assigned to the calling environment rather than to a local one). Both types of futures will block until the futures are resolved.

#### Usage

batchtools\_local(..., envir = parent.frame())

#### Arguments

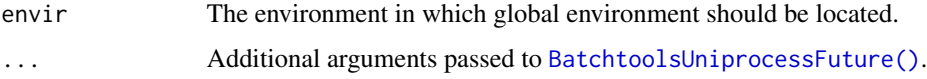

#### Details

batchtools local futures rely on the batchtools backend set up by batchtools: : makeClusterFunctionsInteractive(exter [= TRUE\)](#page-0-0) and batchtools interactive futures on the one set up by [batchtools::makeClusterFunctionsInteractive\(\)](#page-0-0). These are supported by all operating systems.

An alternative to batchtools local futures is to use [cluster](#page-0-0) futures of the **future** package with a single local background session, i.e. plan(cluster, workers = "localhost").

An alternative to batchtools interactive futures is to use plan(sequential, split = TRUE) futures of the future package.

#### Value

An object of class BatchtoolsUniprocessFuture.

<span id="page-3-0"></span>

#### <span id="page-4-0"></span>batchtools\_template 5

#### Examples

```
## Use local batchtools futures
plan(batchtools_local)
## A global variable
a < -1## Create explicit future
f \leftarrow future({
  b \le -3c \le -2a * b * c})
v \leftarrow value(f)print(v)
## Create implicit future
v %<-% {
 b \le -3c \le -2a * b * c}
print(v)
```
batchtools\_template *Batchtools futures for LSF, OpenLava, SGE, Slurm, TORQUE etc.*

#### Description

Batchtools futures for LSF, OpenLava, SGE, Slurm, TORQUE etc. are asynchronous multiprocess futures that will be evaluated on a compute cluster via a job scheduler.

#### Usage

```
batchtools_lsf(
  expr,
  envir = parent.frame(),
  substitute = TRUE,
  globals = TRUE,
  label = NULL,template = NULL,
  resources = list(),
 workers = NULL,
  registry = list(),
  ...
)
```

```
batchtools_openlava(
  expr,
  envir = parent.frame(),substitute = TRUE,
  globals = TRUE,
  label = NULL,template = NULL,
  resources = list(),workers = NULL,
  registry = list(),
  ...
\mathcal{L}batchtools_sge(
  expr,
  envir = parent.frame(),substitute = TRUE,
  globals = TRUE,
 label = NULL,template = NULL,
  resources = list(),workers = NULL,
  registery = list(),...
\mathcal{L}batchtools_slurm(
  expr,
  envir = parent.frame(),substitute = TRUE,
  globals = TRUE,label = NULL,template = NULL,
  resources = list(),workers = NULL,
  registry = list(),
  ...
\mathcal{L}batchtools_torque(
  expr,
  envir = parent.frame(),substitute = TRUE,
  globals = TRUE,
  label = NULL,template = NULL,
  resources = list(),workers = NULL,
```

```
registry = list(),
  ...
\lambda
```
#### Arguments

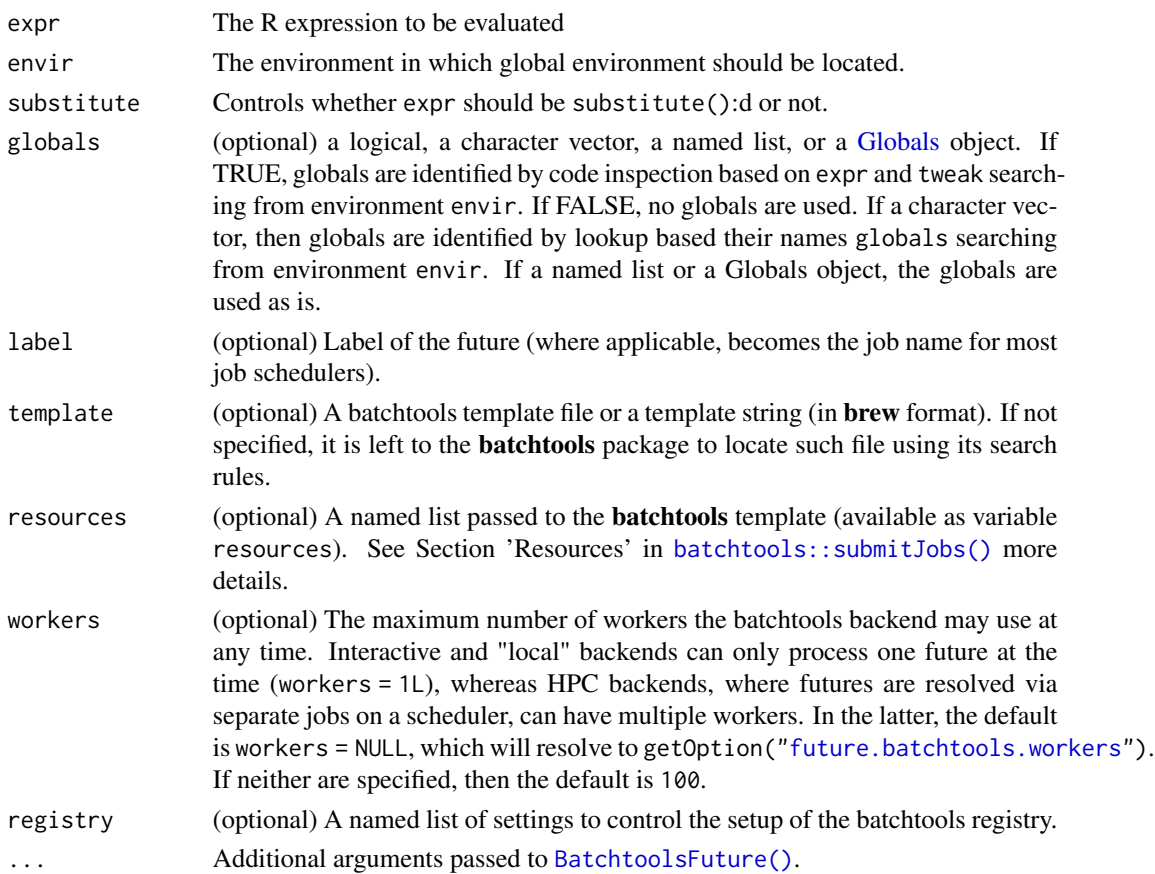

#### Details

These type of batchtools futures rely on batchtools backends set up using the following batchtools functions:

- [batchtools::makeClusterFunctionsLSF\(\)](#page-0-0) for [Load Sharing Facility \(LSF\)](https://en.wikipedia.org/wiki/Platform_LSF)
- [batchtools::makeClusterFunctionsOpenLava\(\)](#page-0-0) for [OpenLava](https://en.wikipedia.org/wiki/OpenLava)
- [batchtools::makeClusterFunctionsSGE\(\)](#page-0-0) for [Sun/Oracle Grid Engine \(SGE\)](https://en.wikipedia.org/wiki/Oracle_Grid_Engine)
- [batchtools::makeClusterFunctionsSlurm\(\)](#page-0-0) for [Slurm](https://en.wikipedia.org/wiki/Slurm_Workload_Manager)
- [batchtools::makeClusterFunctionsTORQUE\(\)](#page-0-0) for [TORQUE](https://en.wikipedia.org/wiki/TORQUE) / PBS

#### Value

An object of class BatchtoolsFuture.

<span id="page-7-0"></span>future.batchtools *future.batchtools: A Future for batchtools*

#### Description

The future.batchtools package implements the Future API on top of batchtools such that futures can be resolved on for instance high-performance compute (HPC) clusters via job schedulers. The Future API is defined by the future package.

#### Details

To use batchtools futures, load **future.batchtools**, and select the type of future you wish to use via [future::plan\(\)](#page-0-0).

#### Examples

```
library(future.batchtools)
```
## Use local batchtools futures plan(batchtools\_local)

```
## A global variable
a \leq 1v %<-% {
 b \le -3c \le -2a * b * c}
print(v)
plan(batchtools_local)
demo("mandelbrot", package = "future", ask = FALSE)
```
future.batchtools.options

```
Options used for batchtools futures
```
#### <span id="page-7-1"></span>Description

Below are the R options and environment variables that are used by the future.batchtools package. See [future::future.options](#page-0-0) for additional ones that apply to futures in general.

*WARNING: Note that the names and the default values of these options may change in future versions of the package. Please use with care until further notice.*

#### Settings for batchtools futures

- 'future.batchtools.workers': (a positive numeric or +Inf) The default number of workers available on HPC schedulers with job queues. (Default: 100)
- 'future.batchtools.output': (logical) If TRUE, batchtools will produce extra output. If FALSE, such output will be disabled by setting **batchtools** options 'batchtools.verbose' and 'batchtools.progress' to FALSE. (Default: getOption("future.debug", FALSE))
- 'future.batchtools.expiration.tail': (a positive numeric) When a batchtools job expires, the last few lines will be relayed by batchtools futures to help troubleshooting. This option controls how many lines are displayed. (Default: 48L)
- 'future.cache.path': (character string) An absolute or relative path specifying the root folder in which **batchtools** registry folders are stored. This folder needs to be accessible from all hosts ("workers"). Specifically, it must *not* be a folder that is only local to the machine such as file.path(tempdir(), ".future" if an job scheduler on a HPC environment is used. (Default: .future in the current working directory)
- 'future.delete': (logical) Controls whether or not the future's **batchtools** registry folder is deleted after the future result has been collected. If TRUE, it is always deleted. If FALSE, it is never deleted. If not set or NULL, the it is deleted, unless running in non-interactive mode and the batchtools job failed or expired, which helps to troubleshoot when running in batch mode. (Default: NULL (not set))

#### Environment variables that set R options

All of the above  $\mathsf R$  'future.batchtools. $\star$ ' options can be set by corresponding environment variable R\_FUTURE\_BATCHTOOLS\_\* *when the* future.batchtools *package is loaded*. This means that those environment variables must be set before the future.batchtools package is loaded in order to have an effect. For example, if R\_FUTURE\_BATCHTOOLS\_WORKERS="200" is set, then option 'future.batchtools.workers' is set to 200 (numeric).

#### Examples

```
# Set an R option:
options(future.cache.path = "/cluster-wide/folder/.future")
```
# <span id="page-9-0"></span>Index

```
batchtools::findConfFile(), 3
batchtools::makeClusterFunctionsInteractive(),
        4
batchtools::makeClusterFunctionsLSF(),
        7
batchtools::makeClusterFunctionsOpenLava(),
        7
batchtools::makeClusterFunctionsSGE(),
        7
batchtools::makeClusterFunctionsSlurm(),
        7
batchtools::makeClusterFunctionsTORQUE(),
        7
batchtools::submitJobs(), 3, 7
batchtools_bash (batchtools_local), 4
batchtools_custom, 2
batchtools_interactive
        (batchtools_local), 4
batchtools_local, 4
batchtools_lsf (batchtools_template), 5
batchtools_openlava
        (batchtools_template), 5
batchtools_sge (batchtools_template), 5
batchtools_slurm (batchtools_template),
        5
batchtools_template, 5
batchtools_torque
        (batchtools_template), 5
BatchtoolsFuture(), 3, 7
BatchtoolsUniprocessFuture(), 4
cluster, 4
```

```
ClusterFunctions, 3
```

```
future.batchtools, 8
future.batchtools-package
        (future.batchtools), 8
future.batchtools.expiration.tail
        (future.batchtools.options), 8
future.batchtools.options, 8
```
future.batchtools.output *(*future.batchtools.options*)*, [8](#page-7-0) future.batchtools.workers, *[3](#page-2-0)*, *[7](#page-6-0)* future.batchtools.workers *(*future.batchtools.options*)*, [8](#page-7-0) future.cache.path *(*future.batchtools.options*)*, [8](#page-7-0) future.delete *(*future.batchtools.options*)*, [8](#page-7-0) future::future.options, *[8](#page-7-0)* future::plan(), *[8](#page-7-0)*

#### Globals, *[2](#page-1-0)*, *[7](#page-6-0)*

```
R_FUTURE_BATCHTOOLS_EXPIRATION_TAIL
        (future.batchtools.options), 8
R_FUTURE_BATCHTOOLS_OUTPUT
        (future.batchtools.options), 8
R_FUTURE_BATCHTOOLS_WORKERS
        (future.batchtools.options), 8
R_FUTURE_CACHE_PATH
        (future.batchtools.options), 8
R_FUTURE_DELETE
        (future.batchtools.options), 8
```